#### **ENDOSCOPIC MEASUREMENT DEVICE TO MONITOR TUMOR GROWTH IN VIVO**

Clients: Dr. William Dove, Dr. Jim Amos-Landgraf, Amy Irving – UW Dept. of Oncology Advisor: Amit Nimunkar

Leader: Blake Marzella Communicator: Justin Cacciatore BWIG: Mike Nonte BSAC: Mike Konrath

#### Background

□ Colorectal cancer □ Animal model with rats and mice □ Colonoscopy

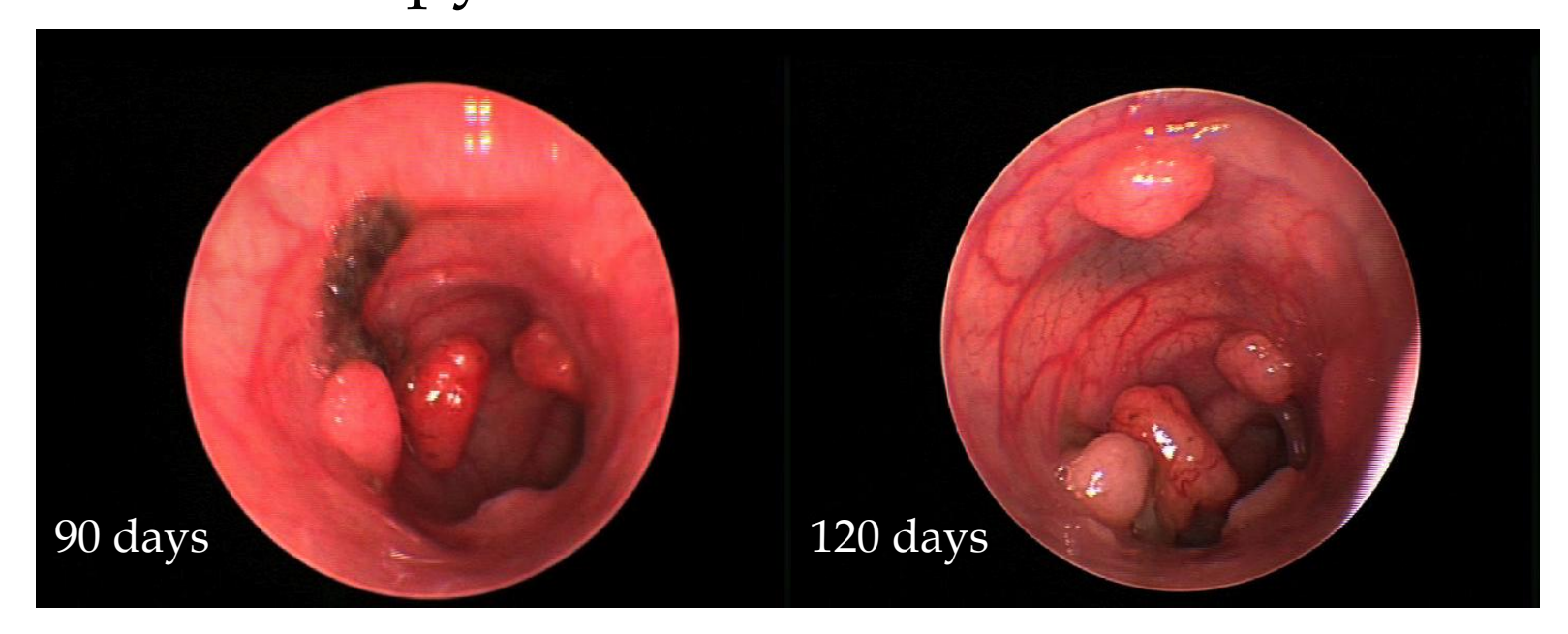

# Current Devices

- Rat Endoscope: Storz 7219BA
- Mouse Endoscope: Storz 1232AA
- Lens Creates a fish-eye distortion
- $\Box$  No way to determine quantitative size of objects in the image

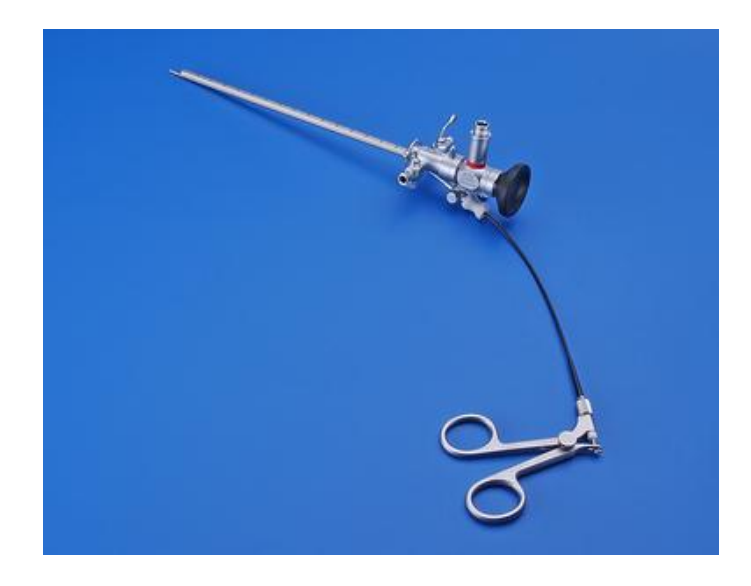

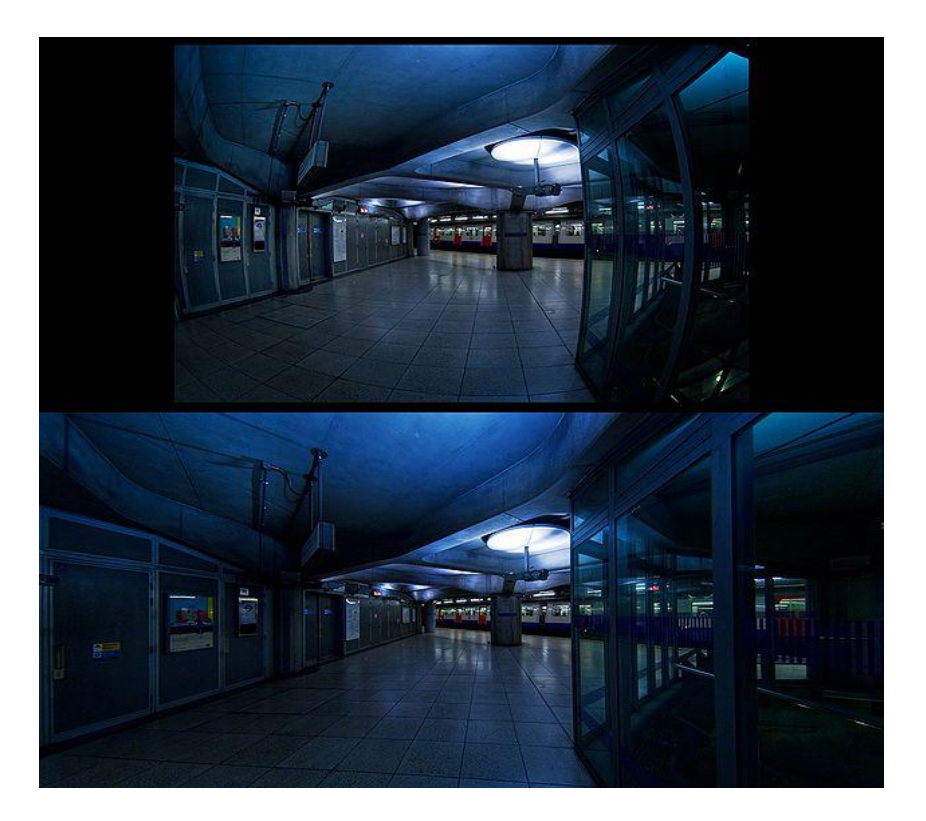

#### Problem Statement

- $\Box$  No quantitative measurement, in vivo
- **□ Measure tumor response to drugs**
- Volume change
- Diameter, Cross-sectional area

#### Client Requirements

- Must not harm tumor, animal
- $\Box$  Relative volume changes over time
- $\Box$  10 15% error acceptable
- $\Box$  \$1000 budget

# Alginate Cast

• Insert an angioplasty balloon into the colon

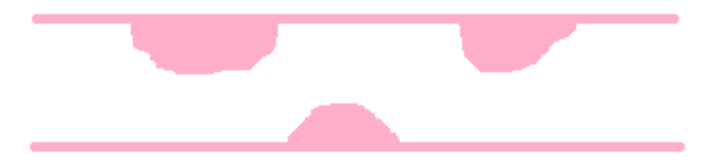

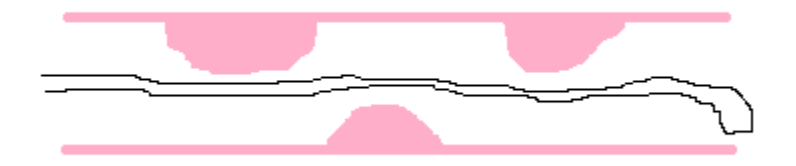

# Alginate Cast Cont.

**□** Inflate balloon to create blockage

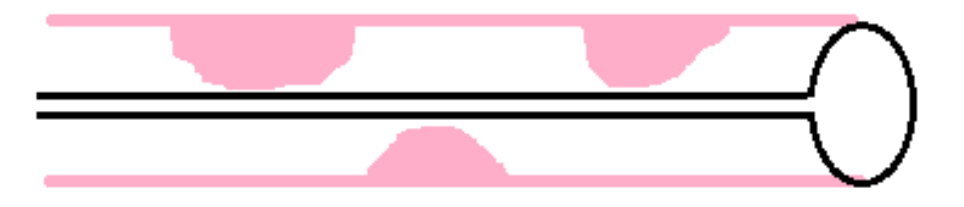

 Fill blocked off area with alginate.

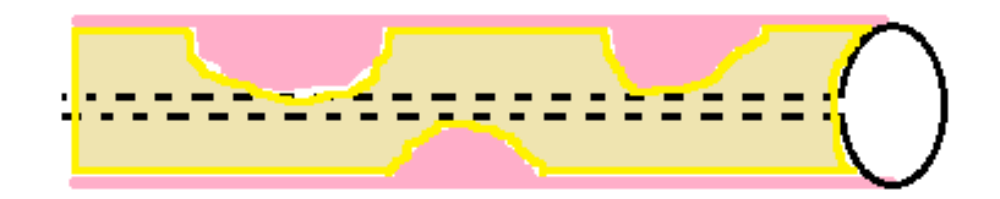

Allow to gel

#### Alginate Cast Cont.

#### □ Deflate balloon

 $\Box$  Alginate detaches from colon walls

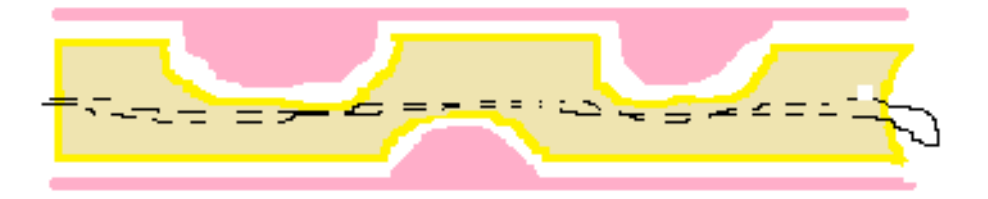

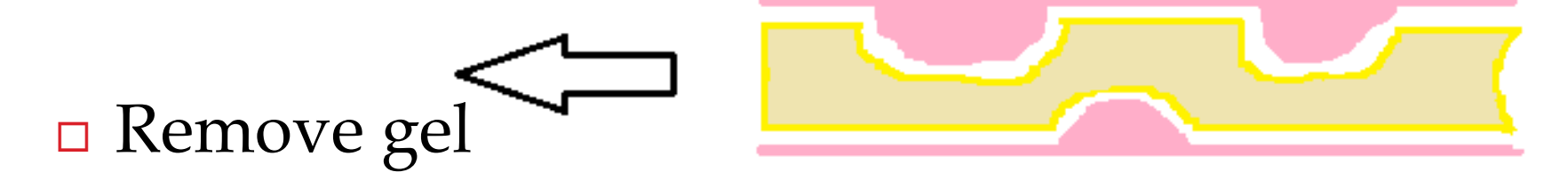

# Alginate Cast Cont.

 $\Box$  Fill tumor casts with clay to make molds of each tumor

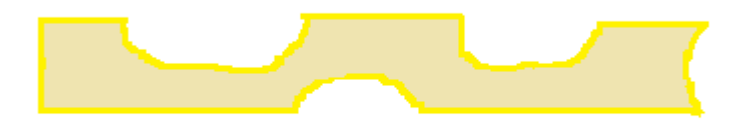

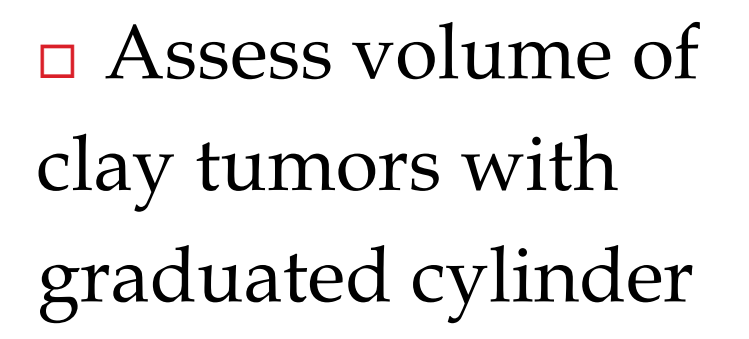

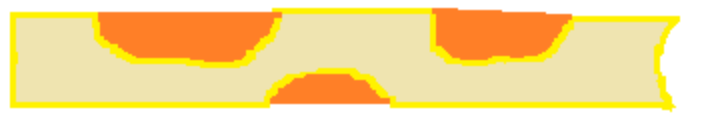

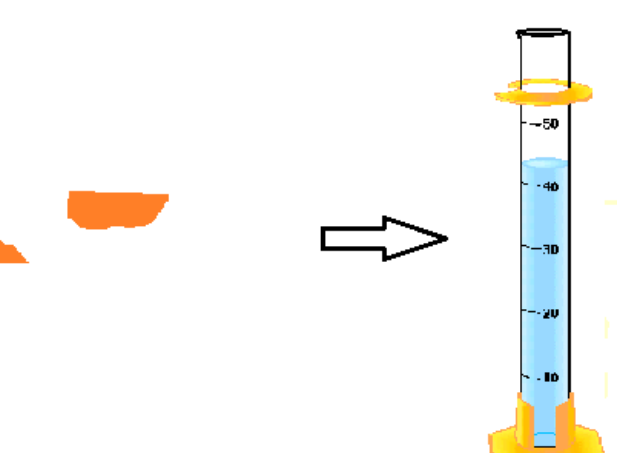

# 3D Image

- □ Apply filtering to correct for fisheye distortion
- Attach endoscope to moving stage with micrometer to know precise movements of the device

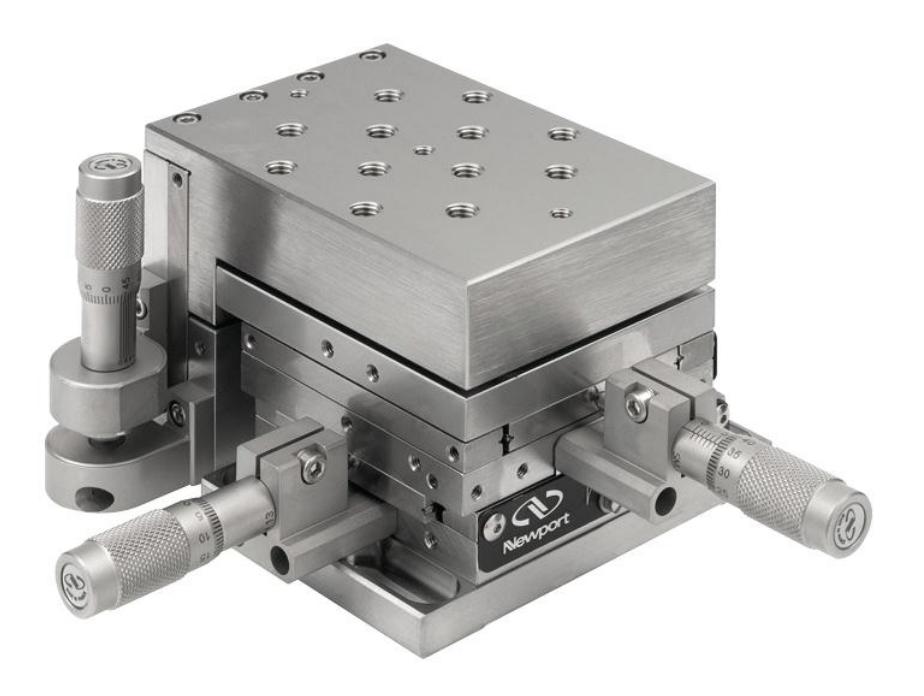

# 3D Image Cont.

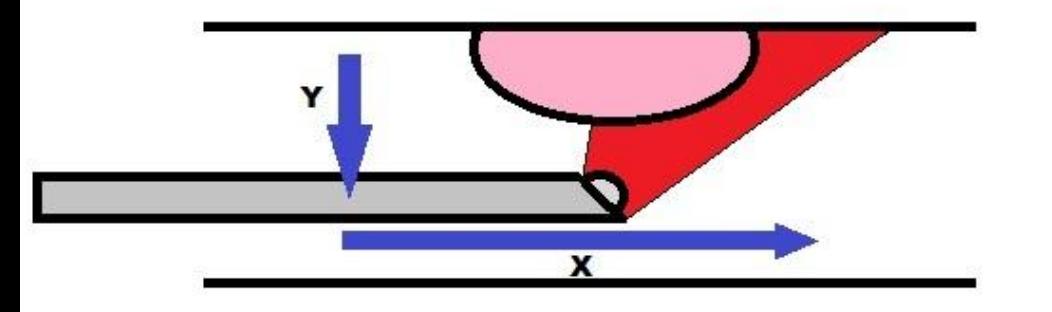

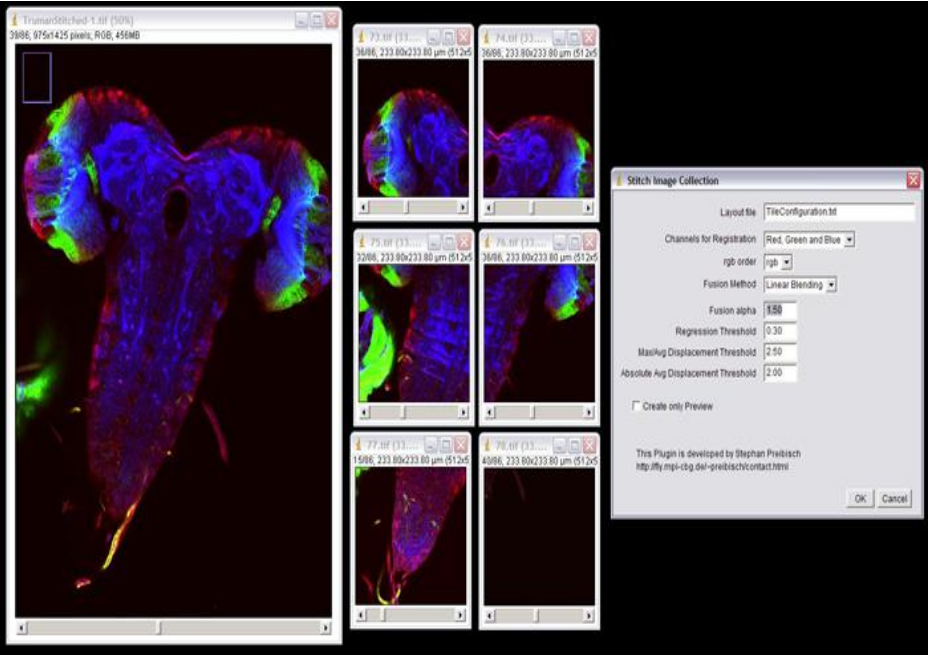

- Take several images while moving in a line in a defined y axis and defined x axis
	- **D** Measure exact location of endoscope at each point
- □ Use ImageJ software to stich together images into a 3D mesh
- □ Use 3D image analysis software to determine volume of tumor

# Physical Measurement

- Model as Ellipsoid
	- $V = 4$  $\pi$  $\frac{\pi}{3}R_1R_2R_3$
- $\Box$  Caliper device through working channel
- $\Box$  Need to modify equation
	- Determined experimentally
	- **<u>E</u>** Animal sacrifice

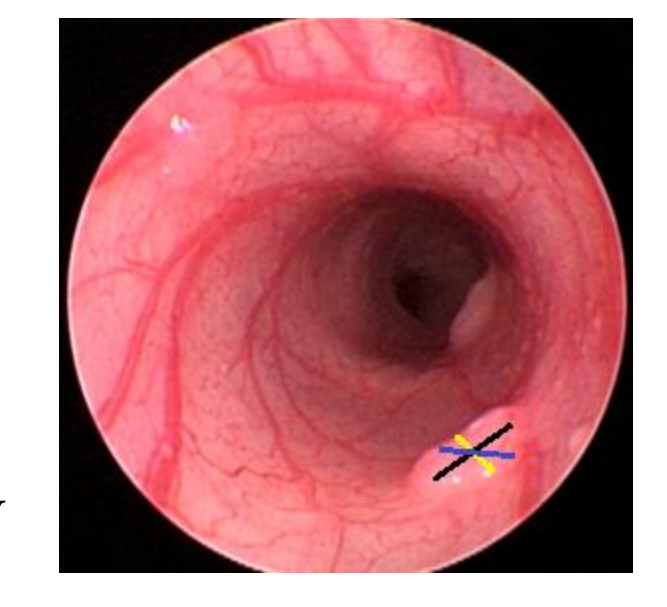

 $\Box$  Harder for smaller, flat tumors

# Final Design Selection

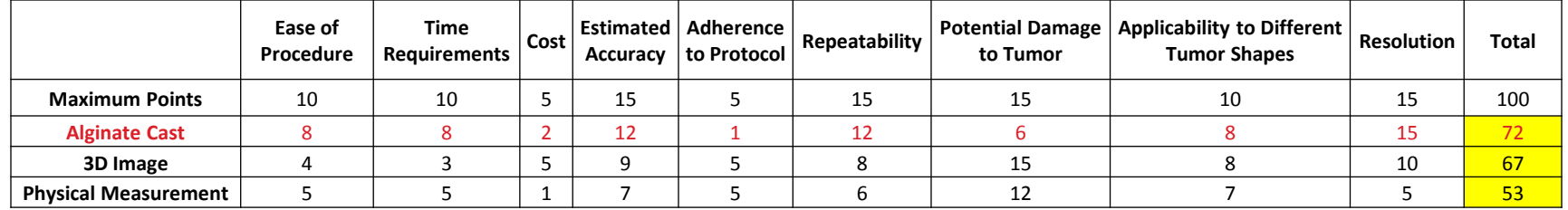

- $\Box$  We will be moving forward with the alginate cast idea
	- Simplicity
	- Accuracy

□ However, the 3D image idea is still an option

# Future Work- Alginate Cast

- **□** Acquire alginate and test properties
	- **O**Gel time
	- **Preparation time**
	- **O** Consistency
	- **Elasticity**
- □ Test procedure on straw model
- □ Purchase angioplasty balloons
- $\Box$  In Vivo testing

# Future Work- Image Analysis

- Find Program to fix "fish-eye" problem
- Test Image J stitching and analysis on shape of known volume (ex. a marble)
- Build
	- **B** Stage fixtures
	- **E** "Breadboard"
	- **<u>n</u>** Animal Constraints
- $\Box$  In Vivo testing

## Acknowledgements

- Amit Nimunkar
- Dr. William Dove
- Dr. Jim Amos-Landgraf
- $\Box$  Amy Irving
- Keven Eliceiri

#### References

- □ Mai, K. et al. 2003. A Simple Technique for Calculation of Volume of Prostatic Adenocarcinomas in Radical Prostatectomy Specimens. In Pathology. 599 – 604
- Kuo, C., and P. Ma. "Ionically crosslinked alginate hydrogels as sca!olds for tissue." *Biomaterials*. 22. (2001): 511-521. Print.
- stage: http://www.newport.com/store/product.aspx?id=140089&lang=1033

fisheye: http://en.wikipedia.org/wiki/File:Panotools5618.jpg

stitching: http://pacific.mpi-cbg.de/wiki/index.php/Screenshots

endoscope: http://www.karlstorz.de/cps/rde/xchg/SID-3DBA1B2C-2A313808/karlstorz-en/hs.xsl/2260.htm

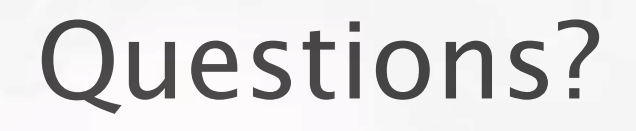